## PassTest Bessere Qualität , bessere Dienstleistungen!

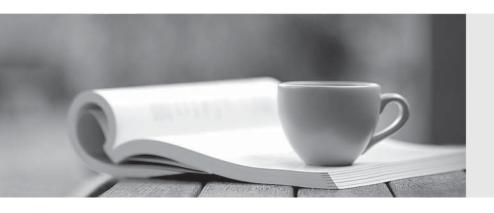

Q&A

http://www.passtest.de Einjährige kostenlose Aktualisierung Exam : NSE5\_FAZ-7.0

Title : Fortinet NSE 5 -

FortiAnalyzer 7.0

Version: DEMO

- 1. Which log type does the FortiAnalyzer indicators of compromise feature use to identify infected hosts?
- A. Antivirus logs
- B. Web filter logs
- C. IPS logs
- D. Application control logs

Answer: B Explanation:

Reference:

https://help.fortinet.com/fa/faz50hlp/60/6-0-2/Content/FortiAnalyzer\_Admin\_Guide/3600\_FortiView/0200\_Using\_FortiView/1200\_Compromised\_hosts\_page.htm?TocPath=FortiView%7CUsing%20FortiView%7C 6

2. The admin administrator is failing to register a FortiClient EMS on the FortiAnalyzer device.

What can be the reason for this failure?

- A. FortiAnalyzer is in an HA cluster.
- B. ADOM mode should be set to advanced, in order to register the FortiClient EMS device.
- C. ADOMs are not enabled on FortiAnalyzer.
- D. A separate license is required on FortiAnalyzer in order to register the FortiClient EMS device.

Answer: C Explanation:

Reference:

https://help.fortinet.com/fa/faz50hlp/56/5-6-2/FMG-FAZ/0800\_ADOMs/0015\_FortiClient%20and%20ADOMs.htm

- 3. Which two statements are true regarding FortiAnalyzer operating modes? (Choose two.)
- A. When in collector mode, FortiAnalyzer collects logs from multiple devices and forwards these logs in the original binary format.
- B. Collector mode is the default operating mode.
- C. When in collector mode. FortiAnalyzer supports event management and reporting features.
- D. By deploying different FortiAnalyzer devices with collector and analyzer mode in a network, you can improve the overall performance of log receiving, analysis, and reporting

**Answer:** A,D **Explanation:** 

Reference:

https://docs.fortinet.com/document/fortianalyzer/7.0.0/administration-guide/227478/collector-mode https://docs.fortinet.com/document/fortianalyzer/7.0.0/administration-guide/312644/analyzer-collector-coll aboration

- 4. Which two settings must you configure on FortiAnalyzer to allow non-local administrators to authenticate to FortiAnalyzer with any user account in a single LDAP group? (Choose two.)
- A. A local wildcard administrator account
- B. A remote LDAP server
- C. A trusted host profile that restricts access to the LDAP group
- D. An administrator group

## **Answer**: A,B **Explanation**:

Reference: https://kb.fortinet.com/kb/documentLink.do?externalID=FD38567

5.If you upgrade the FortiAnalyzer firmware, which report element can be affected?

- A. Custom datasets
- B. Report scheduling
- C. Report settings
- D. Output profiles

## Answer: A Explanation:

https://docs.fortinet.com/document/fortianalyzer/6.2.5/upgrade-guide/669300/checking-reports